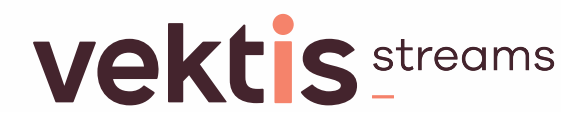

### **Externe integratie**

### **XML specificatie handleiding**

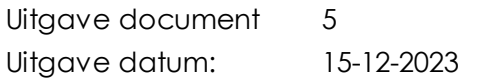

Kenmerk: XML specificatie handleiding\_u5.docx

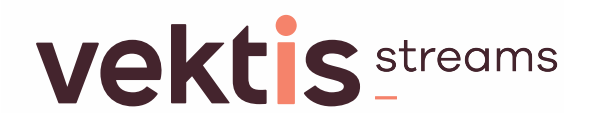

#### **Adres- en contactgegevens**

Vektis Vektis 3700 AS ZEIST 3708 JE ZEIST

#### Correspondentieadres Bezoekadres

Postbus 703 Sparrenheuvel 18

Telefoon: 030 - 8008 300

Helpdesk[: standaardisatie@vektis.n](mailto:standaardisatie@vektis.nl)l Website[: www.vektis.n](http://www.vektis.nl/)l Informatie over standaarde[n: www.vektis.nl/standaardisa](http://www.vektis.nl/standaardisatie)tie

De inhoud van de Vektis standaardisatie documentatie is met uiterste zorgvuldigheid tot stand gebracht. Op het gebruik (en de inhoud) van dit document i[s de disclai](https://www.vektis.nl/disclaimer)mer, als verwoord op de website vektis.nl, van toepassing. De inhoud wordt regelmatig gecontroleerd en geactualiseerd. Vektis kan echter niet aansprakelijk worden gesteld voor de juistheid, volledigheid en actualiteit van de website. Vektis is niet aansprakelijk voor eventuele schade of consequenties ontstaan door direct of indirect gebruik van de inhoud van de documentatie.

Informatie uit deze documentatie mag je overnemen mits je daarbij de bron vermeldt.

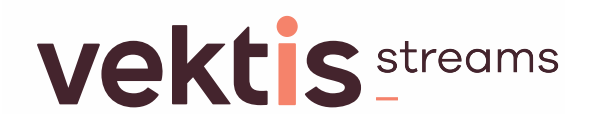

### Inhoudsopgave

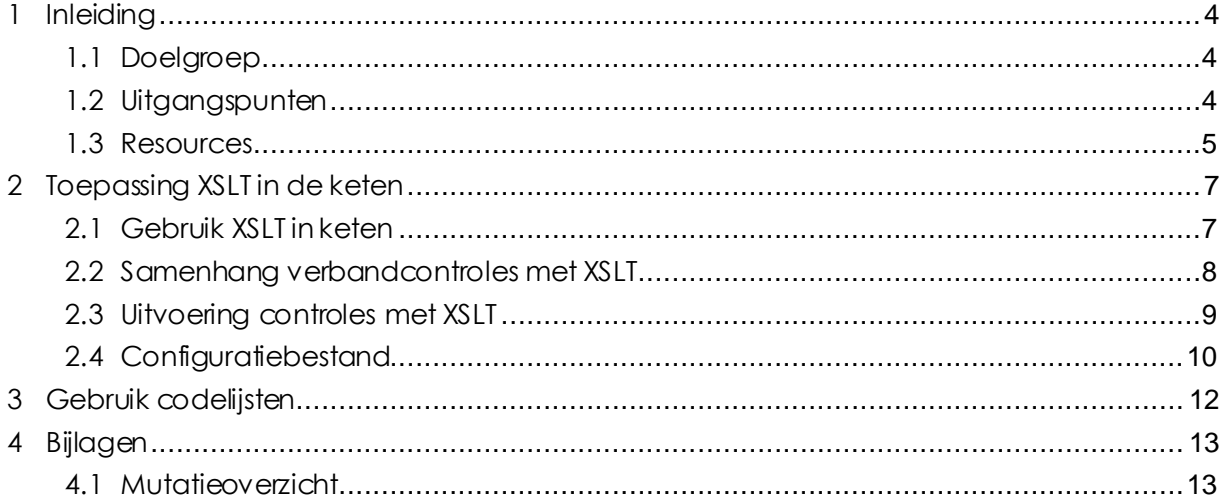

# **Vekt S** streams

### <span id="page-3-0"></span>**1 Inleiding**

#### <span id="page-3-1"></span>**1.1 Doelgroep**

Dit document is bedoeld voor lezers die gebruik willen maken van de door Vektis geleverde XML Schema Definities (XSD), bijbehorende codelijsten en XSLT's voor verbandcontroles en referentiële controles op XML berichten willen toepassen.

De verbandcontroles en referentiële controles kunnen kan worden toegepast bij het handmatig opstellen van berichten, maar kunnen kan ook worden gebruikt in programmatuur die berichten genereert of valideert.

De lezer van dit document wordt geacht kennis te hebben over:

- De retoursystematiek van de desbetreffende berichtstandaard (zie hoofdstuk EIretourinformatie 4 van de standaardbeschrijving (STB));
- De XML Schema Definities (XSD) van de desbetreffende berichtstandaard;
- De registratie bedrijfs- en controleregels (RBC) van de desbetreffende berichtstandaard;
- Hoe XML documenten kunnen worden gevalideerd met XML Schema Definitions;
- <span id="page-3-2"></span>• XSL transformaties (XSLT) en hoe deze kunnen worden uitgevoerd met een XML parser.

#### **1.2 Uitgangspunten**

- XSLT's worden ingezet voor berichten die voldoen aan de bijbehorende XSD.
- De verbandcontroles en referentiecontroles worden eenduidig vastgelegd in een document Registratie bedrijfs- en controleregels (RBC) met bijbehorende retourcodes en beschikbare XSLT-verwijzingen.
- Het toepassen van de XSLT's op het EI-heenbericht verloopt in twee stappen:
	- o Stap 1: uitvoeren controles;
	- o Stap 2: opstellen EI-retourbericht.
- Er is voor stap 1 een overkoepelende XSLT per berichtcode en een XSLT per controle.
- Er is voor stap 2 een overkoepelende XSLT per berichtcode.
- De eenheid van controle is een voorkomen in de retourcode ta[bel COD954-VE](https://www.vektis.nl/streams/standaardisatie/codelijsten/COD954-VEKT)KT. Elke controle uit de RBC is gekoppeld aan een retourcode in de retourcode tabel en de retourcode is gekoppeld aan een berichtklasse uit het retourbericht van de desbetreffende berichtstandaard.
- De scope van de XSLT's en testberichten zijn:
	- o Niet-bericht overstijgende controles, deze controles staan beschreven in het tabblad 'Verbandcontroles' van de RBC's van de desbetreffende berichtstandaard.
	- o Referentiële controles voor codelijsten die bij Vektis in beheer zijn, deze controles staan beschreven in het tabblad 'Referentiële controles' van de RBC's van de desbetreffende berichtstandaard. Controles waarvoor in de XSLT's een controle is opgenomen bevatten een waarde in de kolom 'xslt'. (Testbestanden zijn niet in scope voor deze controles)

# **Vekt is streams**

- Een XSLT van een controle implementeert één retourcode van een controleregel uit de RBC.
- De set van XSLT's transformeren het XML bericht naar een gevalideerd retourbericht waarin alle verbandcontroles en referentiële controles uit de RBC zijn uitgevoerd.
- Deze XSLT's zijn in de gehele keten te gebruiken, het gevalideerde retourbericht kan gebruikt worden voor meerdere services in de keten, waaronder het verzenden van een retourbericht door VECOZO.
- Het door de XSLT's getransformeerde XML bericht moet voldoen aan de corresponderende XSD van het retourbericht.
- Een testgeval heeft één uitkomstvoorspelling, dit is een geldige retourcode uit de retourcode tabel. Het kan voorkomen dat testgevallen verband met elkaar houden. Dit heeft tot gevolg dat die testgevallen meerdere retourcodes opleveren.

#### <span id="page-4-0"></span>**1.3 Resources**

Alle bestanden en documenten die nodig zijn om de XML Transformatie uit te voeren is te vinden o[p https://www.vektis.nl/standaardisatie/standaarden](https://www.vektis.nl/standaardisatie/standaarden) bij de betreffende standaard. Hieronder is dit uitgewerkt voor de GDS801\_GDS802. Dezelfde systematiek geldt voor elke andere berichtstandaard. Codelijsten worden separaat van de EI-standaard gepubliceerd.

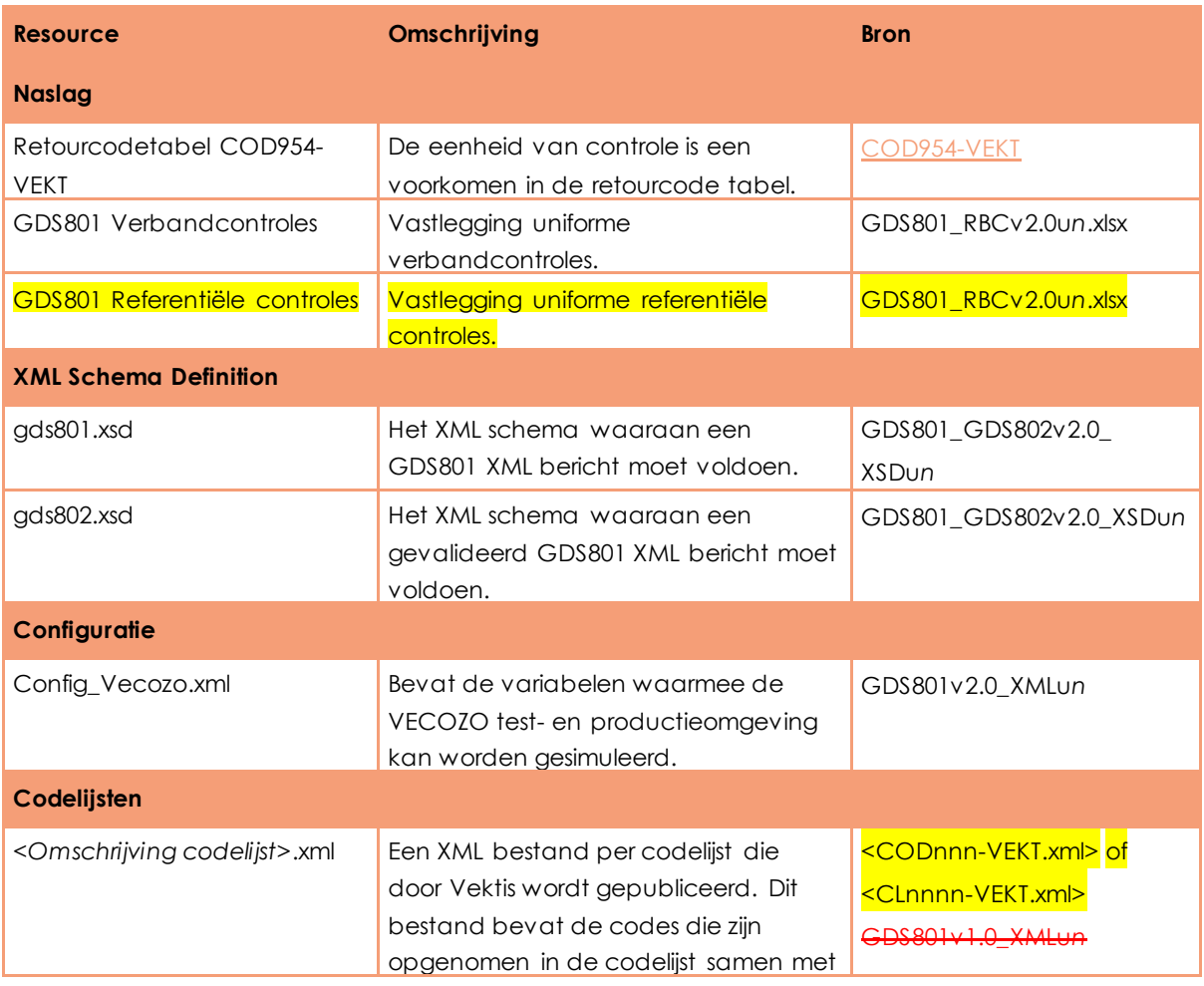

# **vektis** streams

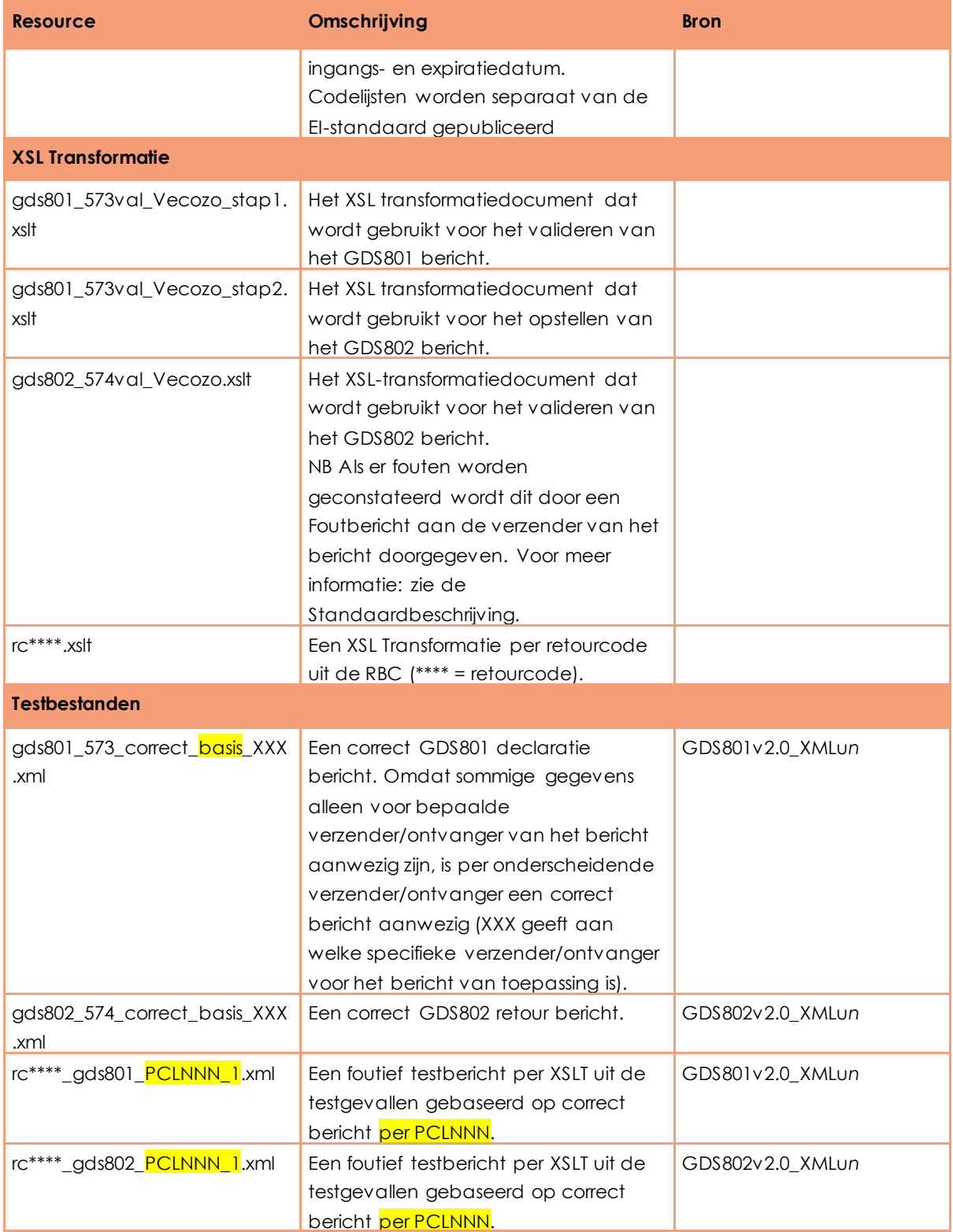

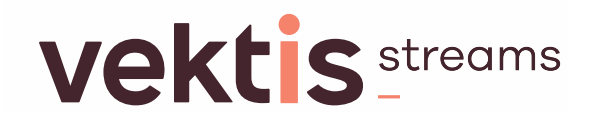

### <span id="page-6-0"></span>**2 Toepassing XSLT in de keten**

#### <span id="page-6-1"></span>**2.1 Gebruik XSLT in keten**

Controle van XML (heen)berichten kan door verschillende ketenpartners op verschillende momenten worden uitgevoerd. Dit kan worden gedaan door berichtenmodelleurs tijdens het opstellen en testen van berichten met behulp van een XML editor.

De berichtcontrole kan ook worden gebruikt door softwareleveranciers of dienstverleners die de XSL-transformaties toepassen in hun software.

Voor de verdere uitwerking van de toepassing van XSLT's in de keten wordt als voorbeeld retourcode '9265 = Factuurdatum moet kleiner zijn dan of gelijk zijn aan Verzenddatum.' in een GDS801 XML bericht gebruikt.

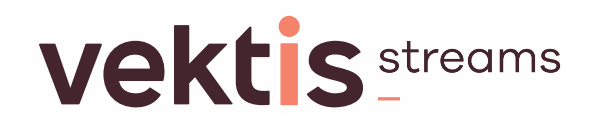

#### <span id="page-7-0"></span>**2.2 Samenhang verbandcontroles met XSLT**

Onderstaand figuur geeft de samenhang tussen de RBC, retourcode tabel, XSD, XML en XSLT's.

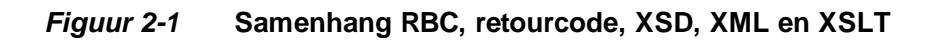

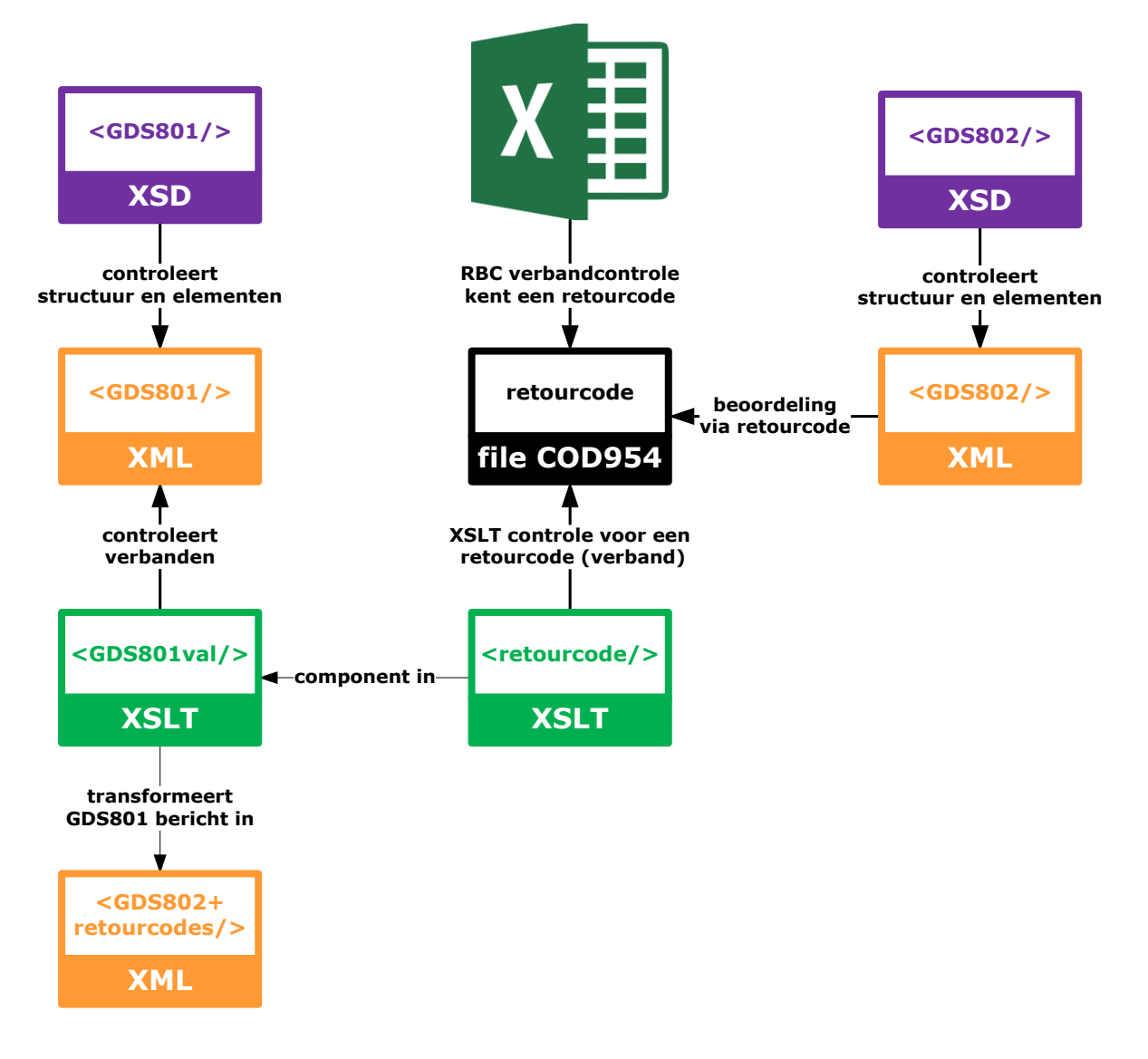

Een controleregel als voorbeeld uit de RBC is als volgt beschreven:

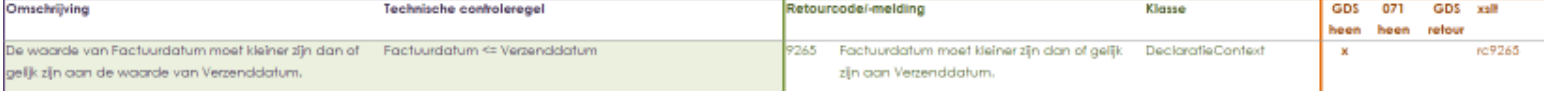

- Kolom 'Omschrijving' is de functionele beschrijving van de controle.
- Kolom 'Technische controleregel' is de uitgewerkte pseudocode van de controle.
- Kolom 'Retourcode/-melding' is de retourcode en betekenis die teruggekoppeld wordt aan de verzender in het gevalideerde GDS802 retourbericht als elementen uit het

## **Vekt is streams**

GDS801 bericht niet voldoen aan de controle. De retourcode is geregistreerd in de retourcodetabel COD954-VEKT.

- Kolom 'Klasse' geeft de klasse aan waarin de retourcode wordt teruggekoppeld in het gevalideerde en retourbericht.
- Kolommen XXX heen/retour geven aan voor welk bericht de controle van toepassing is en of de controle generiek of voor een specifieke prestatiecodelijst van toepassing is.
- Kolom 'xslt' is de XSL Transformatie die de retourcode uitvoert.

#### <span id="page-8-0"></span>**2.3 Uitvoering controles met XSLT**

Om de controles te kunnen uitvoeren met XSL Transformatie moet het bestand 'gds801\_573val\_Vecozo\_stap1<del>\_v1</del>.xslt' worden gebruikt. Dit bestand roept de individuele controles aan die in aparte rc\*\*\*\*.xslt bestanden staan. Deze bestanden zijn noodzakelijk, gebruikers hoeven er echter niets mee te doen.

Om het retourbericht op te stellen, moet het bestand 'gds801\_573val\_Vecozo\_stap2\_v1.xslt' worden gebruikt op het resultaat van 'gds801\_573val\_Vecozo\_stap1\_\times4.xslt'.

In het onderstaand fragment uit een GDS801 XML bericht is de Factuurdatum '2024-07-11' en de Verzenddatum '2024-07-10', hetgeen niet correct is volgens de hierboven beschreven controle voor retourcode 9265.

#### **Foutief GDS801 berichtfragment:**

<gds801:Header> . < gds801:Verzenddatum>2024-07-10</ gds801:Verzenddatum> . </gds801:Header> < gds801:DeclaratieContext> . < gds801:Factuurdatum>2024-07-11</gds801:Factuurdatum> . </ gds801:DeclaratieContext>

Door het XSL-translatiebestand 'gds801\_573val\_Vecozo\_stap1<del>\_v1</del>.xslt' uit te voeren op een bericht met bovenstaande inhoud, zal de inconsistentie in het bericht worden aangemerkt met retourcode 9265 die wordt toegevoegd aan het GDS801 bericht in de klasse 'Declaratiecontext'. Daarbij worden ook de elementen opgenomen die betrokken zijn bij het voorkomen van de retourcode. In dit geval zijn dat de Factuurdatum en de Verzenddatum. Dit is een tussenresultaat van de XSLT's.

# **Vekt is streams**

De logica van deze controle, de retourcode en de plaatsing van de retourcode in het bericht kan worden teruggelezen in de controleregel (paragraaf 2.2) afkomstig uit het bestand 'GDS801v1.0\_RBCu*n*.xslx'.

#### **Foutief GDS801 berichtfragment met retourcode (tussenresultaat)**

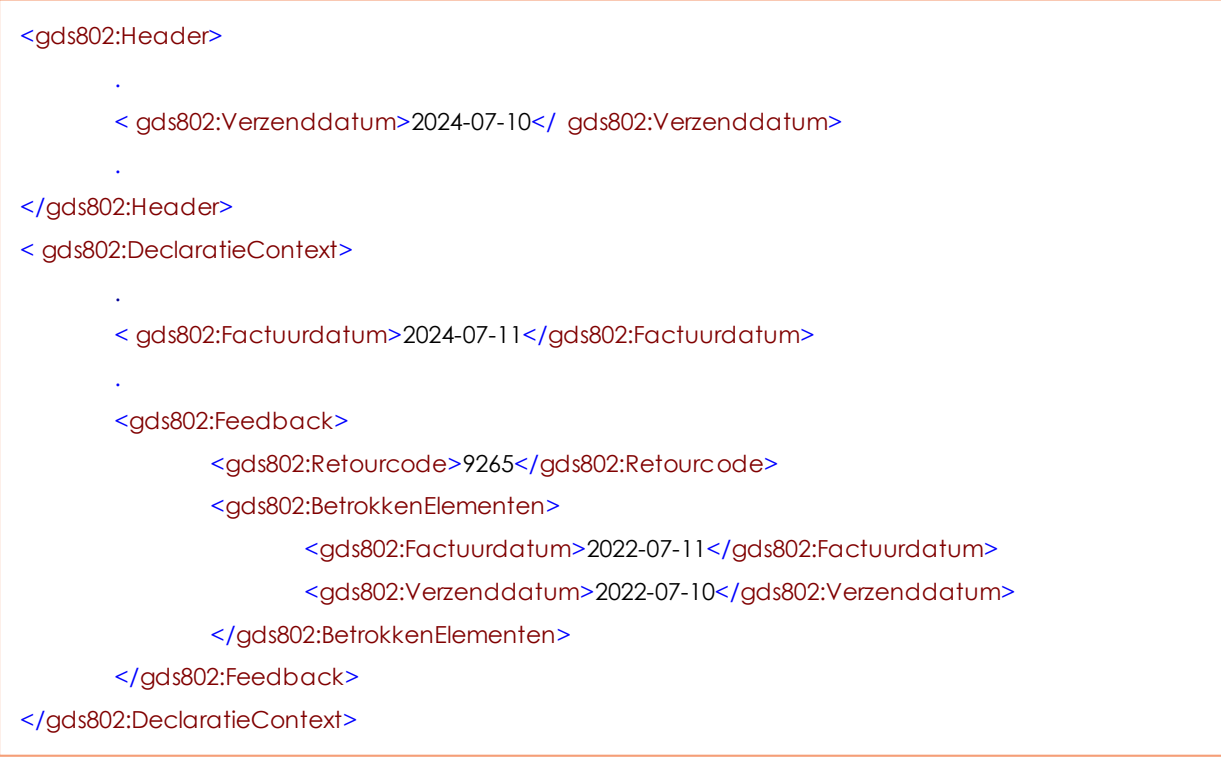

In dit tussenresultaat zijn alle klassen waarvoor geen fout is ontdekt nog aanwezig in het bericht.

Door het XSL-translatiebestand 'gds801\_573val\_Vecozo\_stap2<del>\_v1</del>.xslt' uit te voeren op een tussenresultaat met bovenstaande inhoud, zal de klasse (en bovenliggende klassen) worden opgenomen in het retourbericht. Klassen waarvoor geen fout is ontdekt, worden door het uitvoeren van deze XSLT uit het bericht gefilterd en worden niet opgenomen in het retourbericht.

#### <span id="page-9-0"></span>**2.4 Configuratiebestand**

In het configuratiebestand 'config\_Vecozo.xml' zijn voor testdoeleinden de volgende parameters in te stellen:

- OmgevingVecozo: de door VECOZO gebruikte omgevingen, respectievelijk test of productie (T/P)
- VerzenderRetourbericht: De partij die het retourbericht heeft opgesteld. Enige mogelijke waarde is Vecozo.
- VerzenderRolVecozo: Code die moet worden opgegeven als VerzenderRol wanneer VECOZO het retourbericht heeft opgesteld.
- HuidigeDatum: de huidige datum

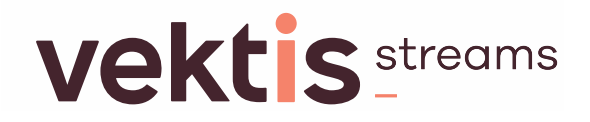

• Ingangsdatum071: de datum vanaf wanneer prestaties van prestatiecodelijst 071 (= Prestatiecodelijst geestelijke gezondheidszorg en fo worden gedeclareerd.

#### **GDS801 configuratiebestand**

<!-- Omgeving Vecozo (rc8986) --> <xsl:param name="**OmgevingVecozo**">T</xsl:param> <!-- Verzender retourbericht --> <xsl:param name="VerzenderRetourbericht">Vecozo</xsl:param> <!-- Gegevens Vecozo --> <xsl:param name="VerzenderRolVecozo">6</xsl:param> <!-- Huidige datum --> <xsl:param name="**HuidigeDatum**">2024-04-26</xsl:param> <!-- Ingangsdatum GeneriekeDeclaratieStandaard --> <xsl:param name="**IngangsdatumGDS**">2022-01-01</xsl:param>

# **vektis** streams

### <span id="page-11-0"></span>**3 Gebruik codelijsten**

De codelijsten die Vektis beheert, worden gepubliceerd als XML bestanden die vanuit de XSLT's worden aangeroepen. De XSLT's controleren op het bestaan en de geldigheid van de gebruikte codes.

Bij de implementatie van de XSLT's is het van belang dat de codelijsten op de juiste locatie staan, zodat de XSLT's de aangeroepen codelijsten kunnen vinden. Hiervoor moet de volgende structuur worden gehanteerd:

- Berichtstandaard
	- XML-specificatie

- Codelijsten

Voor de GDS801-GDS802 ziet dat er als volgt uit:

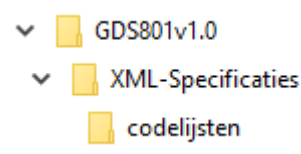

# **vektis** streams

### <span id="page-12-0"></span>**4 Bijlagen**

#### <span id="page-12-1"></span>**4.1 Mutatieoverzicht**

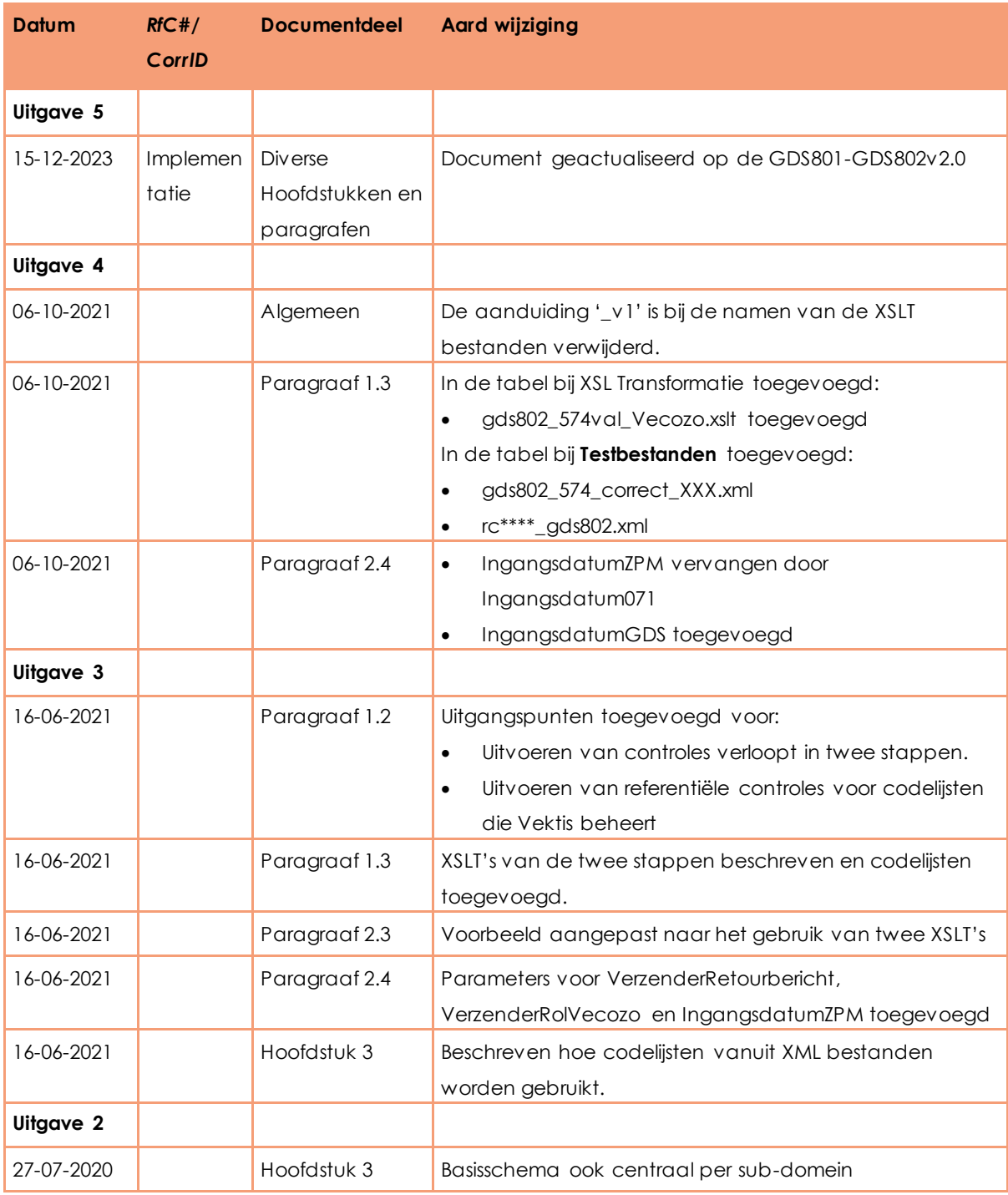